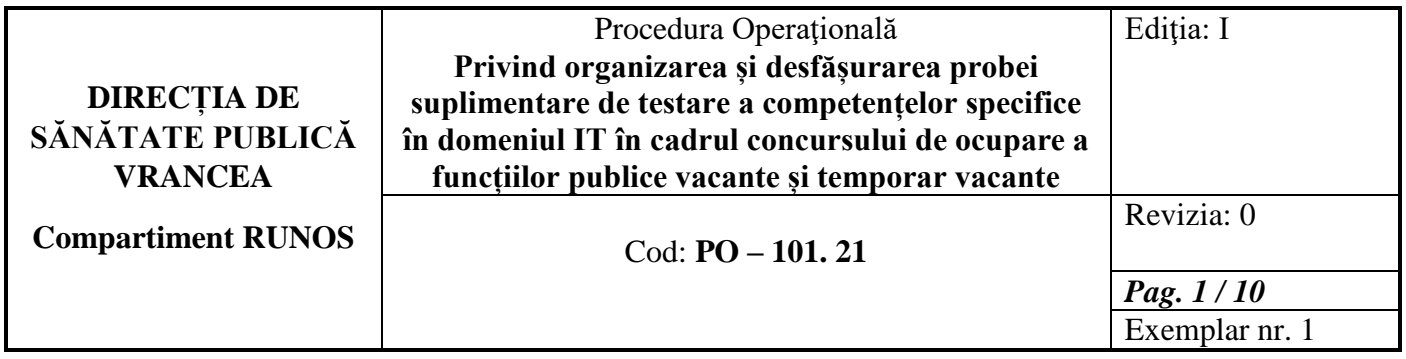

# **PROCEDURĂ OPERAȚIONALĂ**

**Privind organizarea și desfășurarea probei suplimentare de testare a competențelor specifice în domeniul IT în cadrul concursului de ocupare a funcțiilor publice vacante și temporar vacante**

**Ediția I, Revizia 0, Data 01.09.2023**

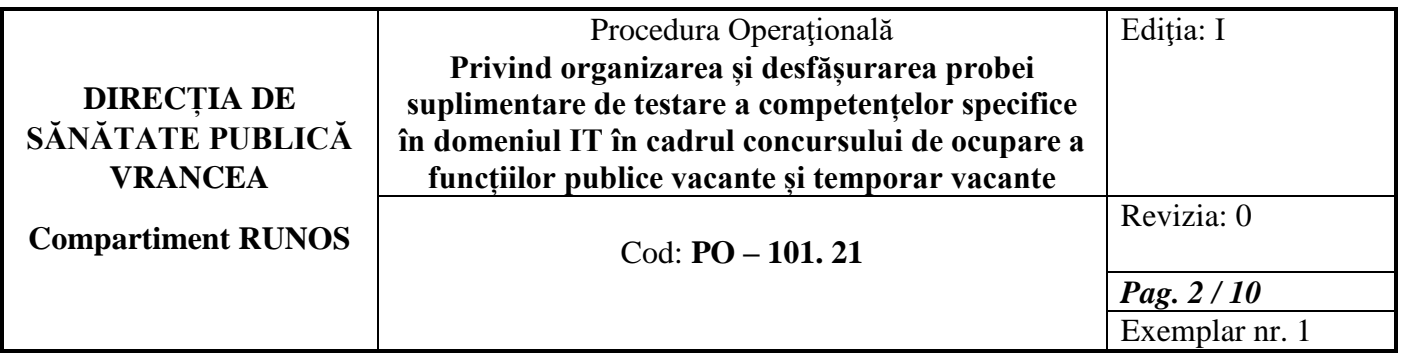

## **1. Lista responsabililor cu elaborarea, verificarea şi aprobarea ediţiei sau, după caz, a reviziei în cadrul ediţiei procedurii**

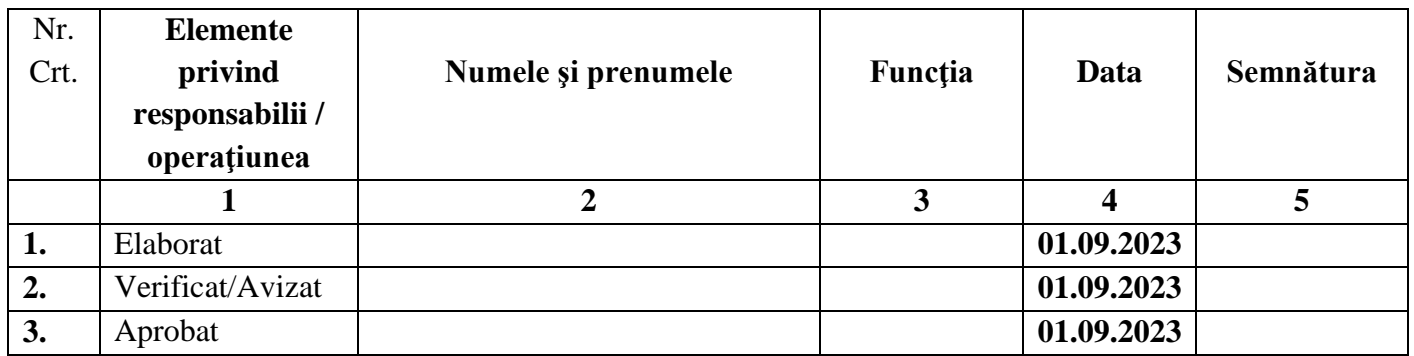

## **2. Situaţia ediţiilor şi a reviziilor în cadrul ediţiilor procedurii**

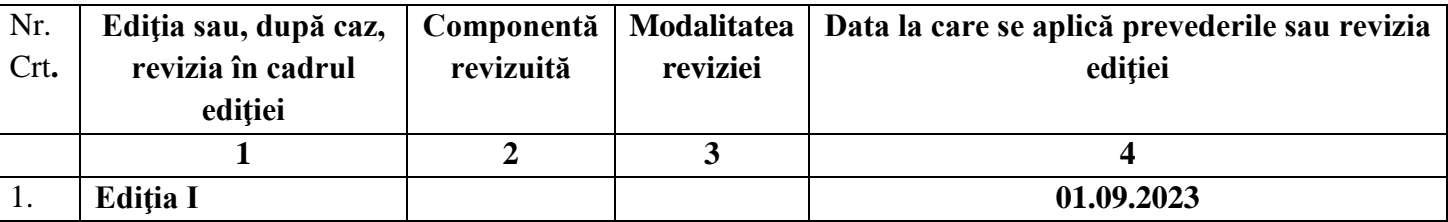

# **3. Lista cuprinzând persoanele la care se difuzează ediţia sau, după caz, revizia din cadrul ediţiei procedurii**

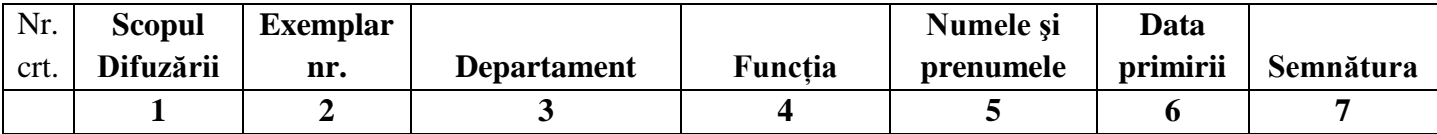

### **4. Scopul procedurii**

Procedura de organizare și desfășurare a probei suplimentare de testare a competențelor specifice în domeniul tehnologiei informației la concursurile organizate de către DSP Vrancea denumită Procedură, reglementează cadrul unitar pentru testarea competențelor

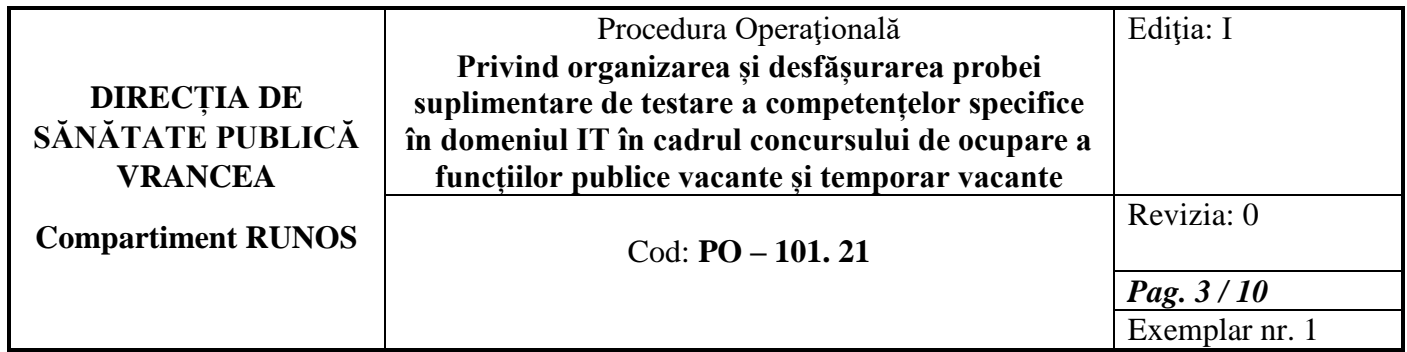

specifice în domeniul tehnologiei informației în cadrul concursurilor organizate de către DSP Vrancea.

 Procedura se aplica cu respectarea principiilor prevăzute la art. 47 alin. (3) din HG nr.611/2008.

 Procedura asigura, în cadrul procesului de recrutare, testare în mod adecvat a nivelului competențelor specifice în domeniul IT deținute de candidați, raportat la condițiile specifice pentru ocuparea postului prevăzut în fisa postului aferenta funcției publice detinute pentru care se organizează concurs.

## **5. Domeniul de aplicare**

 Procedura este obligatorie, după aprobarea de către conducătorul instituției, pentru candidații participanți la concursuri și pentru membrii comisiei de concurs și pentru experții IT, desemnați să evalueze proba suplimentară.

## **6. Documente de referinţă aplicabile activității procedurale**

- Legea nr. 53 din 24 ianuarie 2003 (Codul muncii) Republicare, cu modificările și completările ulterioare;
- Legea-Cadru nr. 153 din 28 iunie 2017 privind salarizarea personalului plătit din fonduri publice, cu modificările și completările ulterioare;
- Ordinul nr. 600 din 20 aprilie 2018 privind aprobarea Codului controlului intern managerial al entităţilor publice;
- Ordonanţa de urgenţă nr. 57 din 3 iulie 2019 privind Codul administrativ, cu modificările și completările ulterioare;
- H.G nr. 611/2008 pentru aprobarea normelor privind organizarea și dezvoltarea carierei funcționarilor publici cu modificările și completările ulterioare;
- Ordinul MS nr. 1078/2010 privind aprobarea regulamentului de organizare și funcționare și a structurii organizatorice ale direcțiilor de sănătate publică județene și a municipiului București;
- R.I al D.S.P Vrancea;
- R.O.F al D.S.P Vrancea.
- **7. Definiţii şi abrevieri ale termenilor utilizaţi 7.1 Definiţii:**

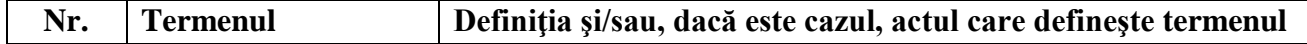

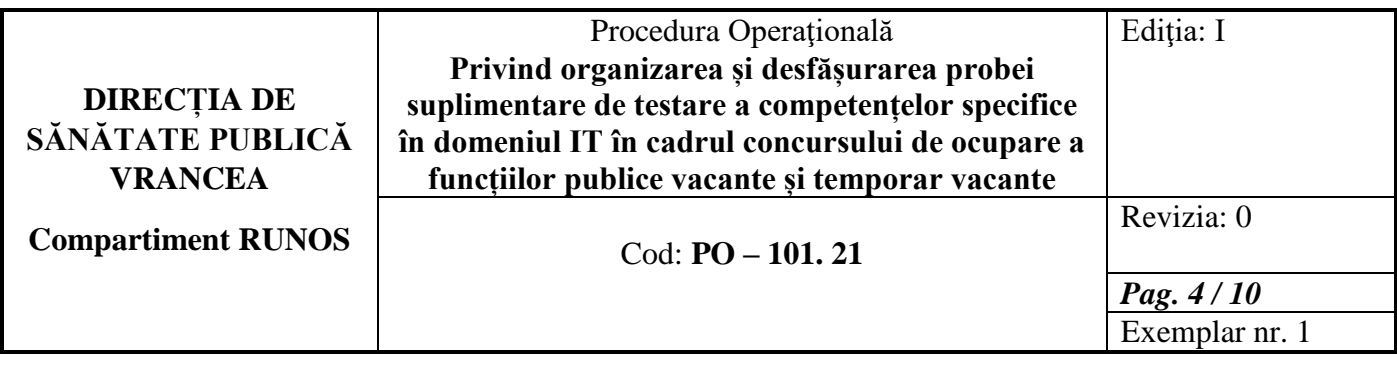

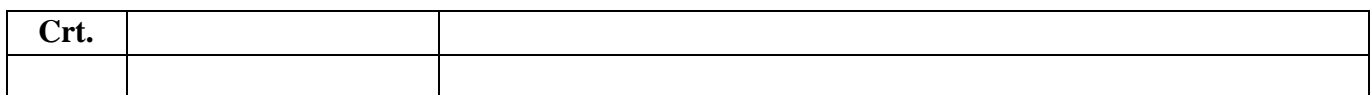

#### **7.2 Abrevieri:**

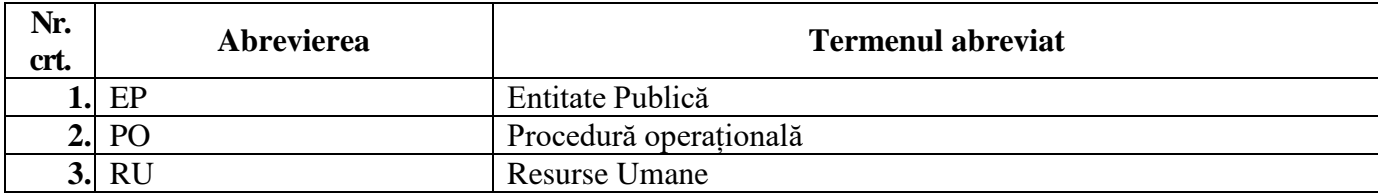

#### **8. Descrierea procedurii**

Recrutarea, ca modalitate de ocupare a funcțiilor publice vacante, se realizează prin concurs, concurs care trebuie să se bazeze pe principiile competiției deschise, transparentei, meritelor profesionale și competente precum și cel a egalității accesului la funcțiile publice pentru fiecare persoană care îndeplinește condițiile legale.

Organizarea concursului presupune derularea etapelor cuprinse între solicitarea avizului Agenției și asigurarea publicității concursului, în condițiile legii.Concursul se organizează în limita funcțiilor publice vacante prevăzute anual în acest scop prin planul de ocupare a funcțiilor publice.

La concursul de recrutare organizat pentru ocuparea unei funcții publice poate participa orice persoană care îndeplinește condițiile generale prevăzute de lege și condițiile specifice stabilite pentru ocuparea respectivei funcții publice.

Concursul de recrutare constă în 3 etape succesive, după cum urmează:

**a)** selecția dosarelor de înscriere;

**b)** proba scrisă;

**c)** interviul.

Se pot prezenta la următoarea etapă numai candidații declarați admiși la etapa precedentă.

**(1)** În cazul funcțiilor publice pentru a căror ocupare s-au stabilit condiții specifice care necesită deținerea unor competențe specifice ce nu pot fi evaluate în etapele prevăzute mai sus, se pot organiza **proba suplimentare**, pentru fiecare dintre competențele specifice stabilite.

**(2)** Proba suplimentară prevăzută la alin.(1) se desfășoară ulterior afișării rezultatelor la selecția dosarelor, dar nu mai tarziu de data prevăzută în anunțul de concurs pentru proba

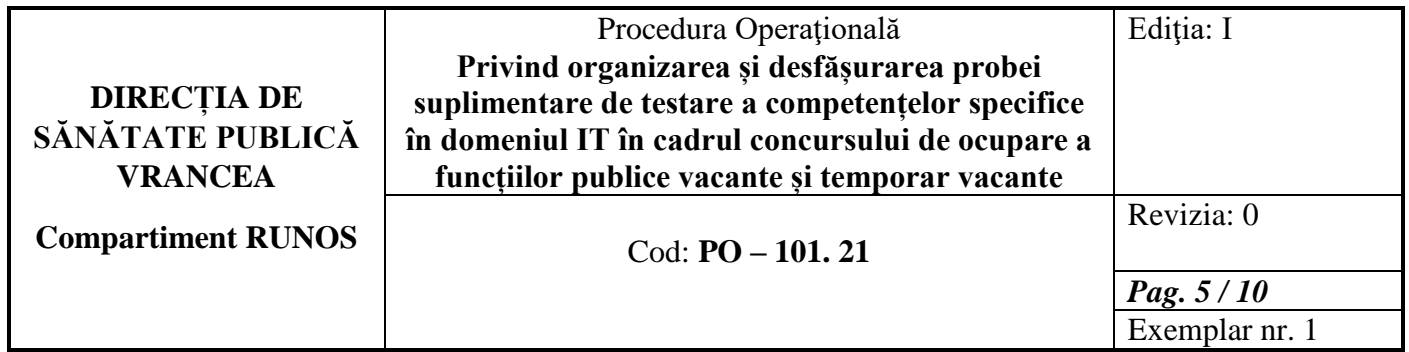

scrisă și se gestionează de către unul sau mai mulți experți în domeniu, la solicitarea și prin grija autorității sau instituției publice organizatoare a concursului.

Expertul nu este membru al comisiei de concurs sau după caz, al comisiei de soluționare a contestațiilor.

**(3)** Proba suplimentară se desfășoară cu respectarea principiilor prevăzute de H.G nr. 611/2008 pentru aprobarea normelor privind organizarea și dezvoltarea carierei funcționarilor publici .

**(4)** În urma evaluării competențelor specifice testate prin proba suplimenatră de către expert/experți se stabilește rezultatul " admis" sau "respins", conform procedurii prevăzute la alin.(3).

În urma evaluării, expertul/experții transmite/transmit rezultatul pentru fiecarecandidat al comisiei de concurs.

**(5)** Pot participa la proba scrisă a concursului de recrutare/ promovare numai candidații declarați admiși la proba suplimentară.

**Expert** - **persoana care are pregătire de specialitate atestă, potrivit legii, în domeniul în care se testează competențele specifice ale candidatului prin proba suplimentară prevăzută la art. 31 alin.4 din prezenta hotărare și care poate fi funcționar public desemnat de conducătorul autorității sau instituției publice organizatoare a concursului din cadrul acesteia sau din cadrul autorității sau instituției publice în al cărei stat de funcțiise află funcția publică vacantă pentru care se organizează concursul ori persoana cu care autoritatea sau instituția publică organizatoare a concursului a contractat servicii de consultanță**.

#### **8.1. Documente utilizate. Etapele necesare realizării procedurii**

#### **8.1.1. Inițierea**

Prezenta procedură operațională este inițiată de către persoana responsabilă cu managementul funcției publice și cu evidența personalului contractual din cadrul Compartimentului RUNOS al Direcției de Sănătate Publică Vrancea.

### **8.1.2. Conținutul și rolul documentelor utilizate**

### **8.1.3. Circuitul documentelor:**

- Solicitarea avizului ANFP pentru organizarea concursului se întocmește de către persoana responasabilă cu managementul funcției publice și se semnează de către directorul executiv;
- Dispoziția de desemnare a expertului pentru testare, respectiv, pentru soluționarea contestațiilor se emite de către directorul executiv;

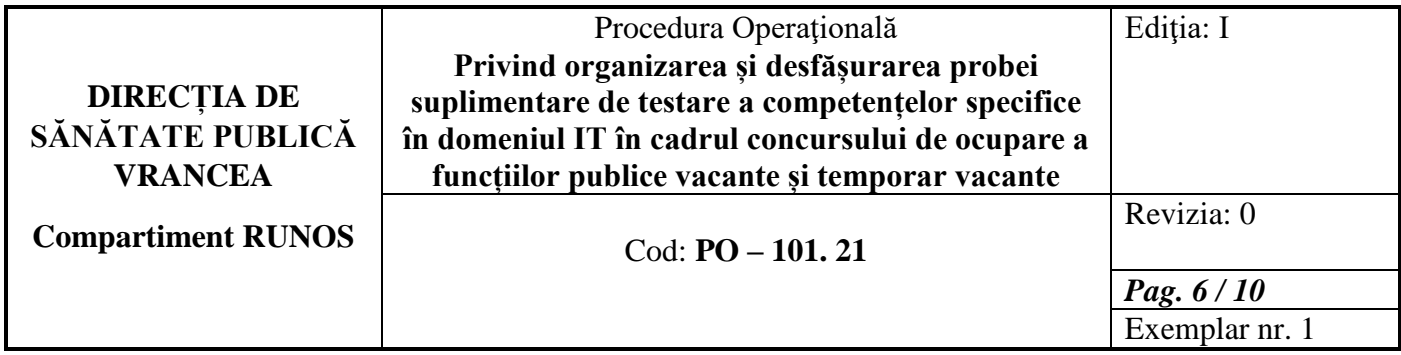

Rezultatul testării ( admis/respins) se direcționează secretarului comisiei de concurs.

#### **8.2. Modul de lucru**

# **8.2.1. Planificarea operațiunilor și acțiunilor activității**

#### **8.2.2. Derularea operațiunilor și actiunilor activității**

 Directorul executiv va desemna prin act administrativ, expertul IT pentru asigurarea desfășurării probei suplimentare de testare a competentelor specifice în domeniul tehnologiei informației, precum și un expert IT responsabil cu soluționarea eventalelor contestații depuse de către candidații, din cadrul experților din aparatul propriu al instituției.

 Secretarul comisiei de concurs va convoca expertul/experții IT ( inclusiv experții desemnați pentru soluționarea eventualelor contestații) prin e-mail și telefonic , cu cel putin 3 zile lucrătoare înainte de desfășurarea probei suplimentare. E-mailul transmis de secretar va conține data referitoare la:

- data și ora susținerii probei suplimentare;
- nivelul de cunoștințe solicitat ( de baza, mediu,avansat);
- număr candidați ;
- funcția publică pentru care se organizează concursul;

 - instituția și compartimentul în care se află funcția publică pentru care se organizează concursul.

 Participarea la desfășurarea probei suplimenatre va fi confirmata de catre experți, prin e-mail către secretar, cu cel puțin 2 zile lucrătoare înainte de desfășurarea probei suplimentare.

 Experții elaborează în data stabilită pentru susținerea probei suplimentare, cel puțin 2 variante de subiecte, pe format de hartie, precum și baremul de corectare a acestora, ambele asumate prin semnătură. Subiectele se sigilează în plicuri separate, iar candidatul, respectiv primul candidat în ordine alfabetică, în cazul mai multor candidați, va alege una din cele 2 variante. Proba suplimentară se va desfășura cu 2 zile lucrătoare înainte de desfășurarea probei scrise, cu respectarea prezentei proceduri.

 La data și ora începerii probei suplimentare, secretarul comisiei de concurs face prezența candidaților, consemnează în borderoul de prezență și va invita candidatul, respectiv, primul candidat în ordine alfabetică, în cazul mai multor candidați, să extraga una din cele 2 variante de subiecte.

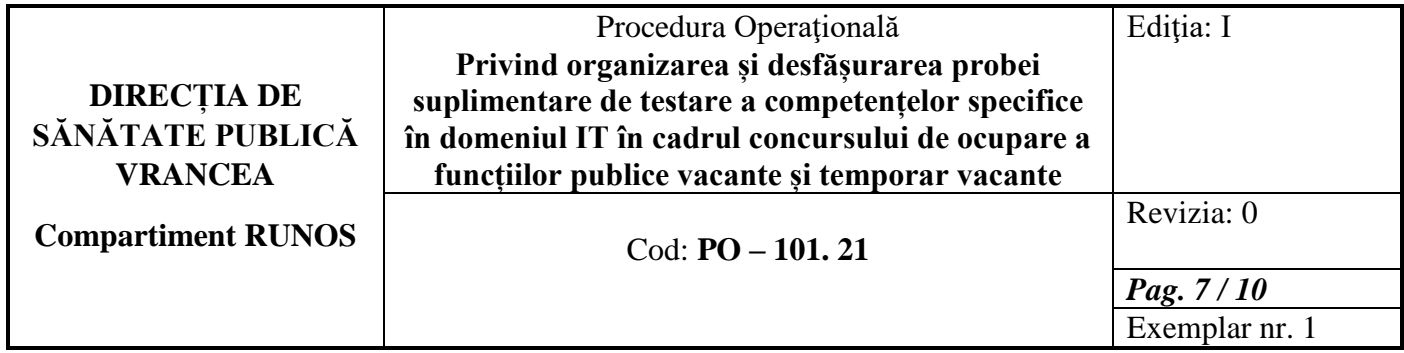

 Anterior începerii probei suplimentare, expertul IT instruiește candidații cu privire la modul de desfășurare a probei suplimenatre, timpul alocat probei, modul de evaluare, punctajul necesar promovării probei suplimentare.

 Pe durata desfășurarii probei suplimentare, supravegherea candidaților este asigurată de către secretarul comisiei de concurs și expertul IT. În cazul indisponibilității unuia dintre aceștia, supravegherea candidaților este asigurată de către oricare alt membru al comisiei de concurs.

 Testele conțin întrebări cu unul sau mai multe răspunsuri, întrebări deschise, după caz, cerințe de realizat pe calculator, în funcție de specificul postului și de nivelul de cunoștințe solicitat. Pentru a fi declarați admiși, candidații trebuie să obțină minimum 50% din punctajul aferent testului pentru nivelul de dificultate la care participă. Timpul alocat susținerii probei suplimenatre este de 30 de minute.

 În situația în care candidatul nu obține punctajul minim necesar promovării probei suplimenatre, se consideră "respins", iar în cazul în care candidatul obține punctajul minim necesar promovării probei suplimenatre, acesta se consideră "admis".

 Expertul transmite fisa individuală Anexa 1 în care a consemnat rezultatele "admis"/ " respins" pentru fiecare candidat, secretarului comisiei de concurs.

 Rezultatul probei suplimentare se comunică de către secretarul comisiei de concurs prin afisarea la locația de desfășurare a probei suplimentare și pe pagina de internet, în termen de 1 oră de la finalizarea corectarii.

Candidații declarați, respins" pot depune contestații la rezultatul probei suplimentare în termen de 1 oră de la afișarea acestor rezultate.

 Secretarul comisiei de concurs convoacă expertul desemnat pentru soluționarea contestației, care are termen de soluționare a contestației, maximum 24 de ore de la expirarea termenului de depunere.

 Fișa individuală completată de expertul IT desemnat pentru soluționarea contestațiilor, se anexează la Raportul final.

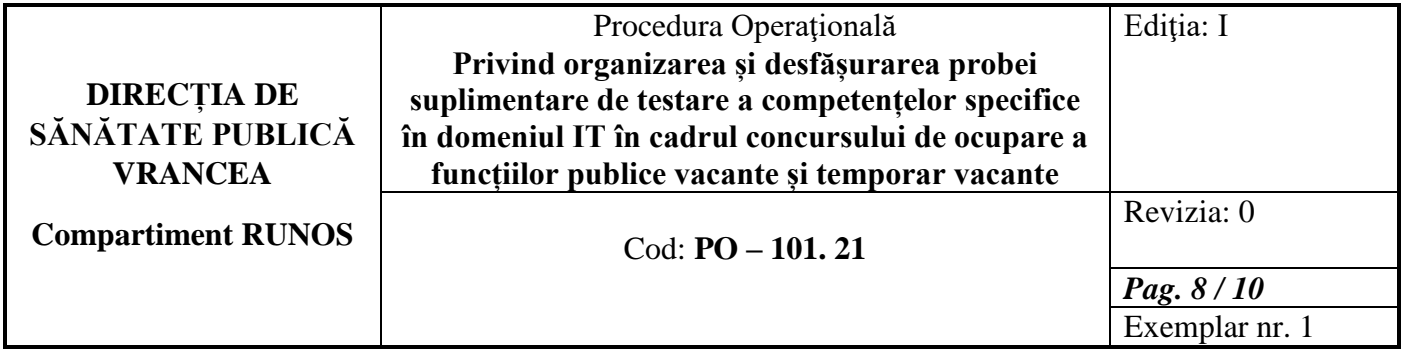

 Rezultatul final al probei suplimentare , în urma soluționării contestației, se comunică de către secretarul comisiei de concurs prin afisare la locația de desfășurare a probei și pe pagina de internet, în termen de maximum 1 oră de la finalizarea soluționarii contestaților.

Amanarea probei suplimentare se poate face, după caz:

 - în cazul în care, din motive obiective, nu se pot respecta data și ora desfășurării probei suplimentare, desfășurarea probei se poate amana pentru o perioada de maximum 15 zile calendaristice;

 - în situația necesității amanării probei de concurs, instituția are obligația de informare a candidaților ale căror dosare au fost înregistrate, dacă este cazul, prin orice mijloc de informare care poate fi dovedit.

### **9. Responsabilităţi**

#### **Comisia de monitorizare**

- menține evidența și înregistrează procedurile de sistem și operaționale;
- analizează procedurile de sistem și după caz, pe cele operaționale;
- distribuie compartimentelor copii sau fișiere în format electronic ale procedurilor;
- îndosariază originalul procedurilor de sistem și copiile retrase.
- **directorul executiv** desemnează experții IT ( pentru evaluarea probei suplimentare și pentru soluționarea eventualelor contestații)
- **experții** desfășoară și evaluează proba suplimentară ;
- **secretarul comisiei** de concurs comunică rezultatele probei , respectiv soluționării contestației.

#### **10.Formulare**

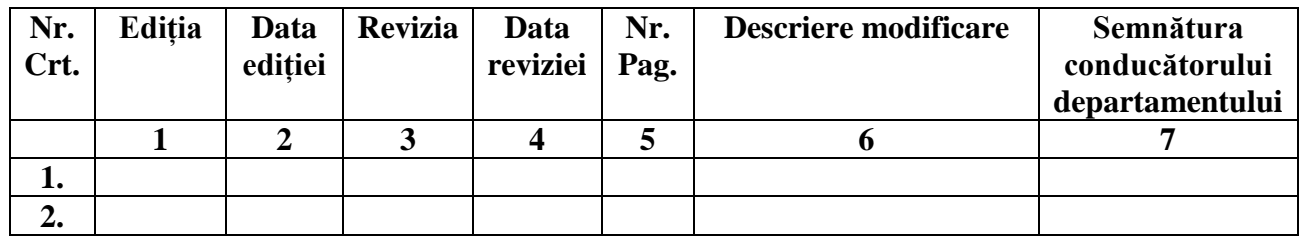

#### **10.1 Formular evidență modificări**

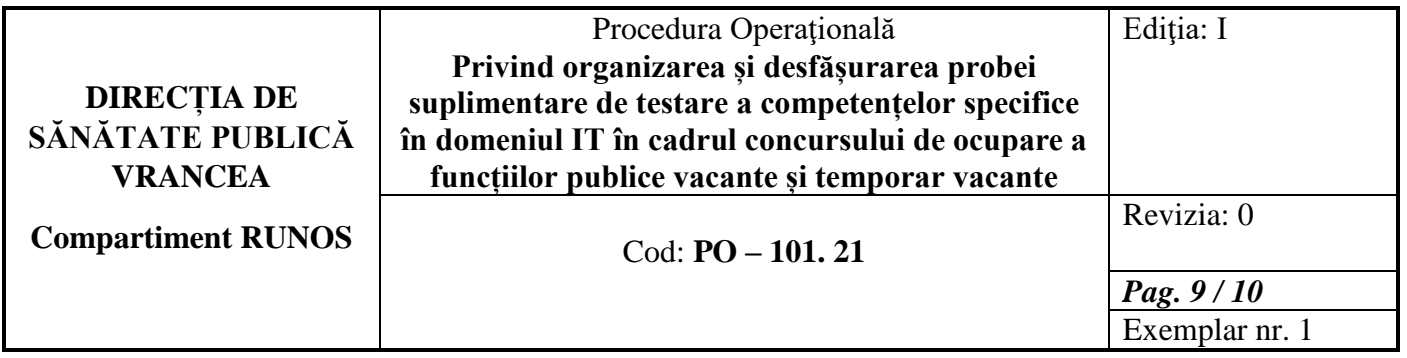

## **10.2 Formular analiză procedură**

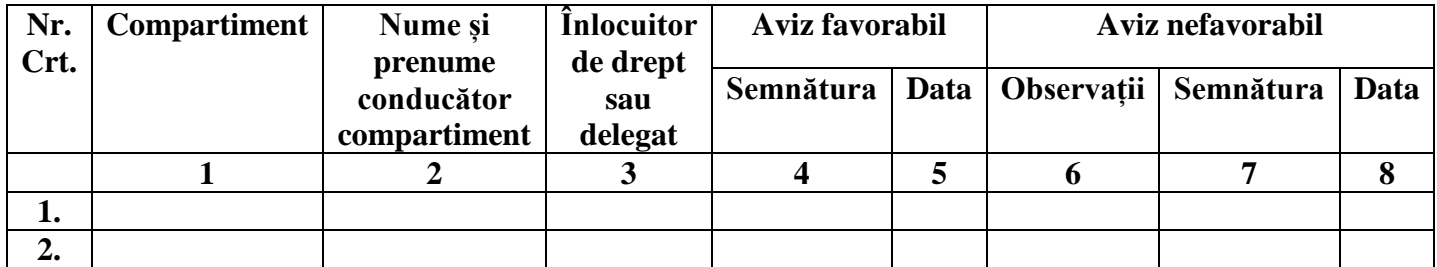

## **10.3 Formular distribuire procedură**

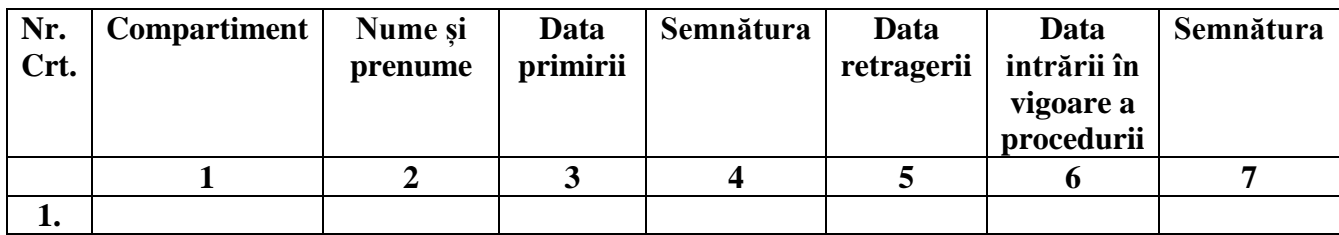

### **11. Anexe**

- **Formular F01-PO-101.21**: Model Dispoziție privind numirea expertilor pentru evaluarea probei suplimentare și pentru solutionarea eventualelor contestații
- **Anexa 2** Cunoştinţe necesare in vederea promovării la proba suplimentară de testare a cunostintelor PC;

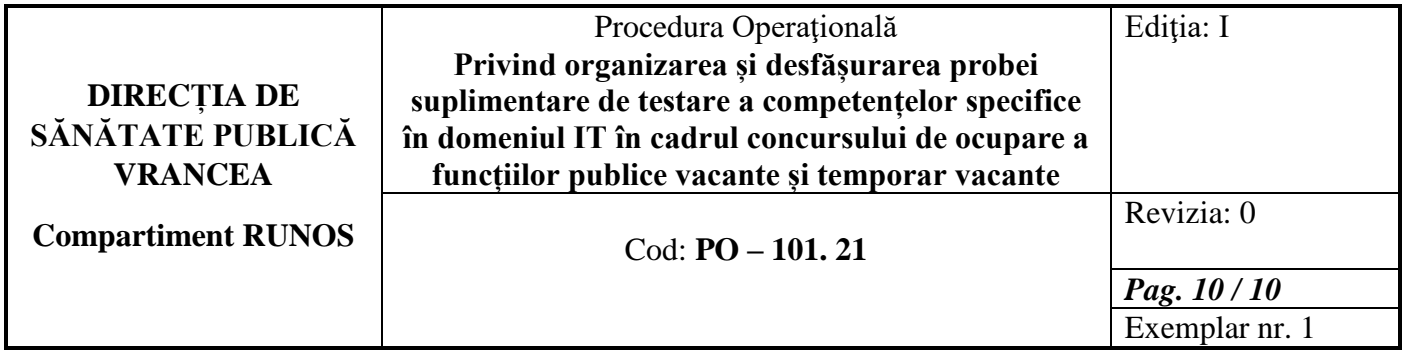

# **Testare cunoștințe PC Nivel de bază**

*Cunoştinţe necesare in vederea promovării la proba suplimentară de testare a cunostintelor PC:*

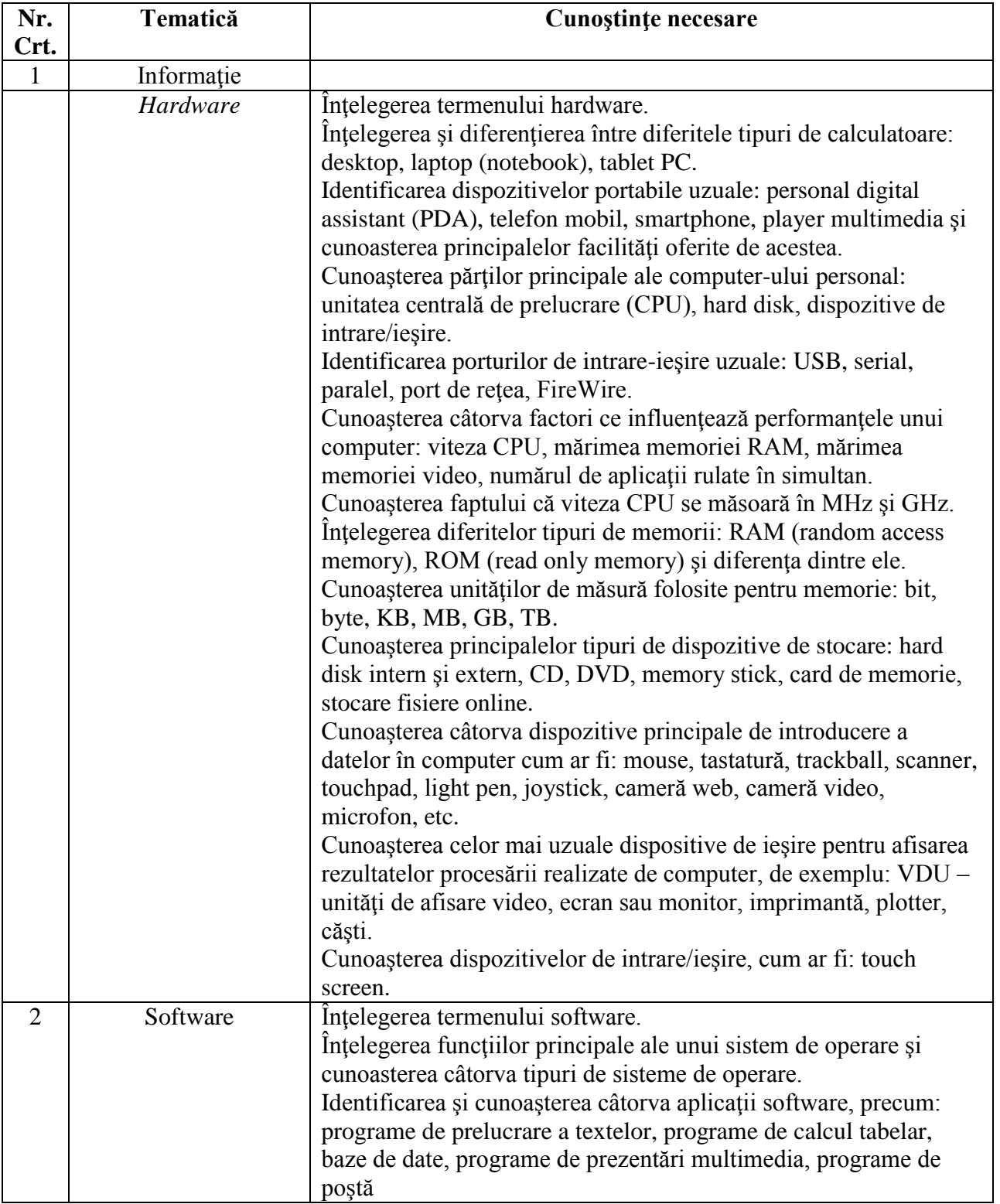

# **I - Concepte de bază ale tehnologiei informaţiei (IT)**

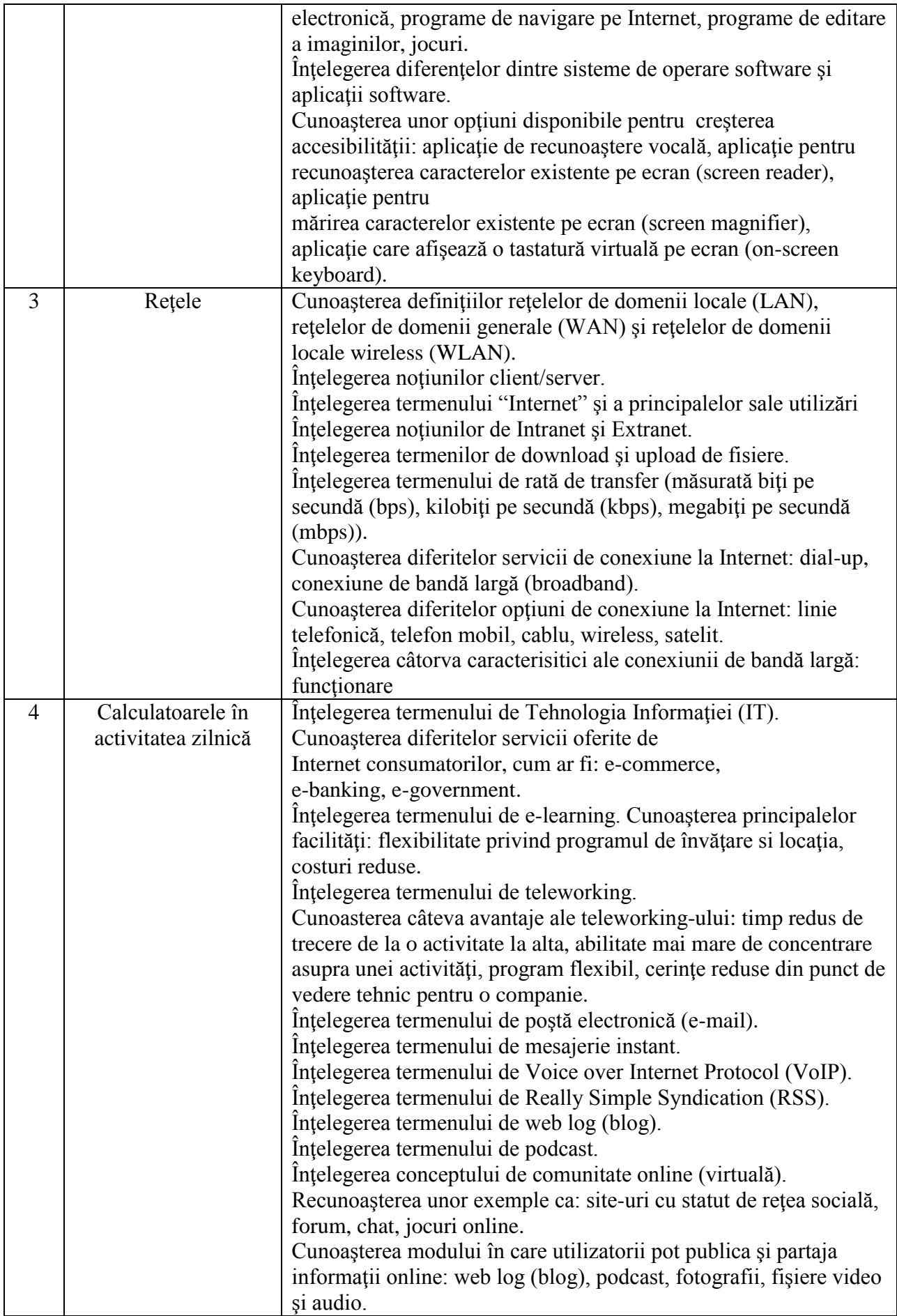

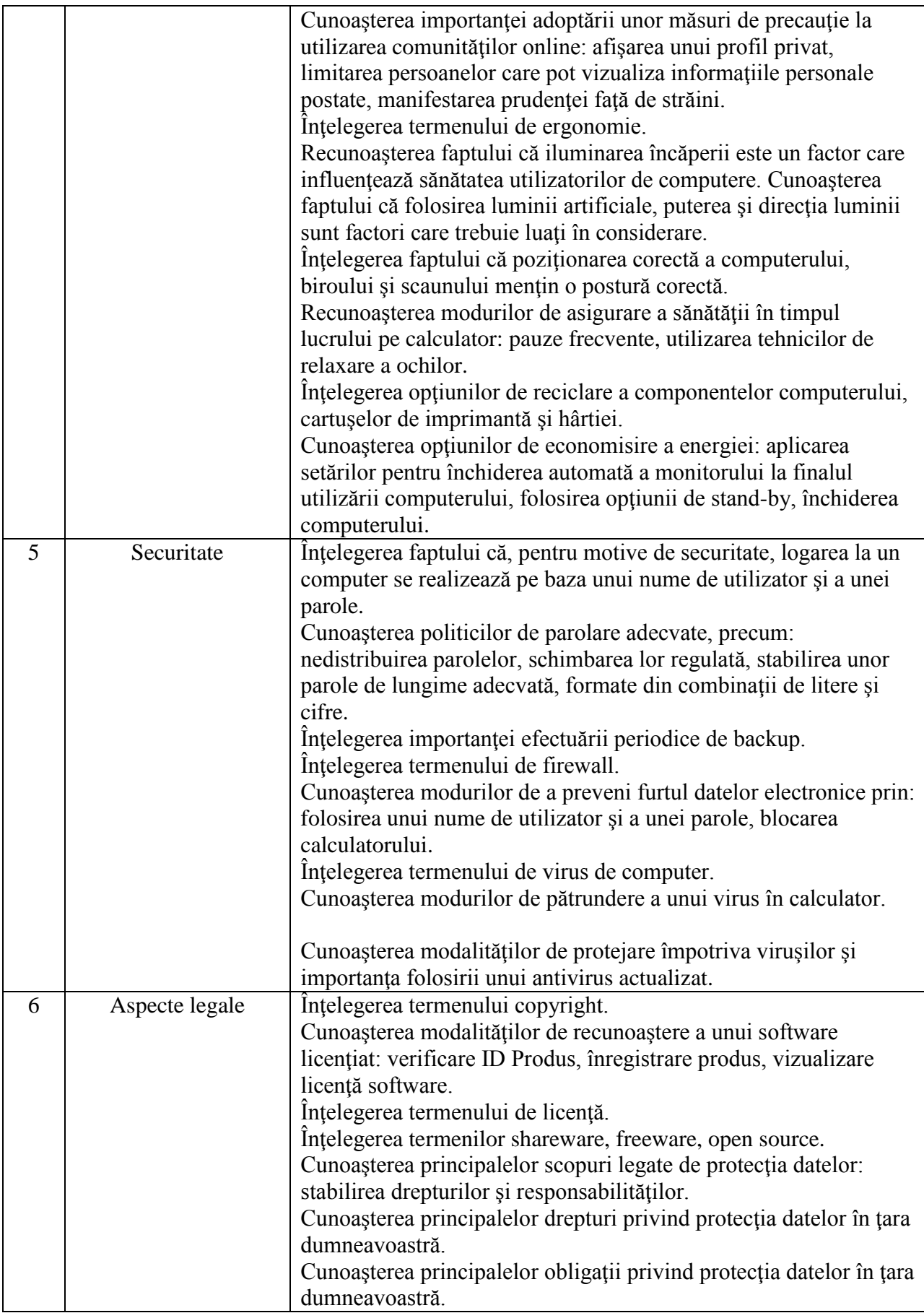

# **II - Utilizarea computerului şi organizarea fişierelor**

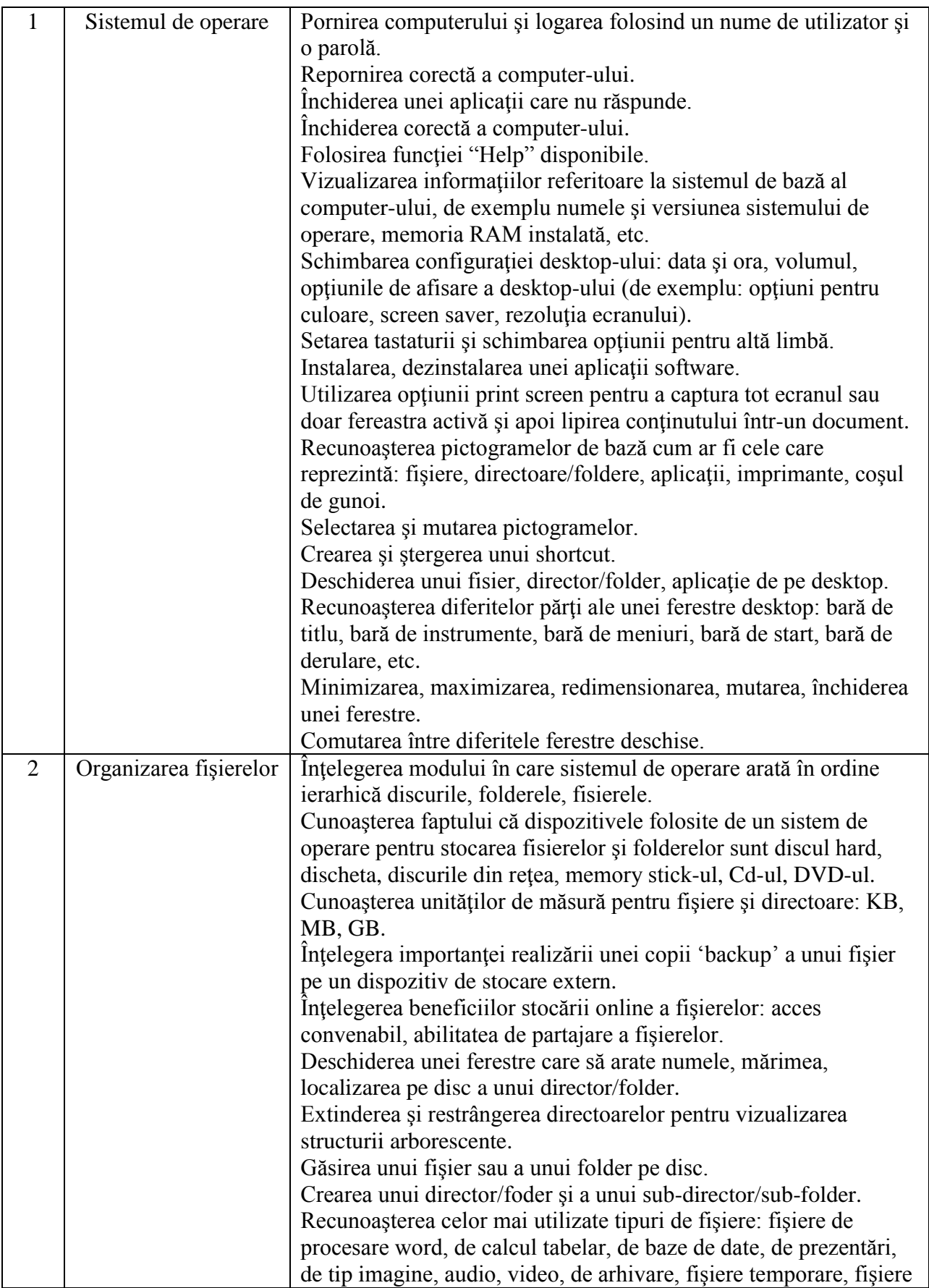

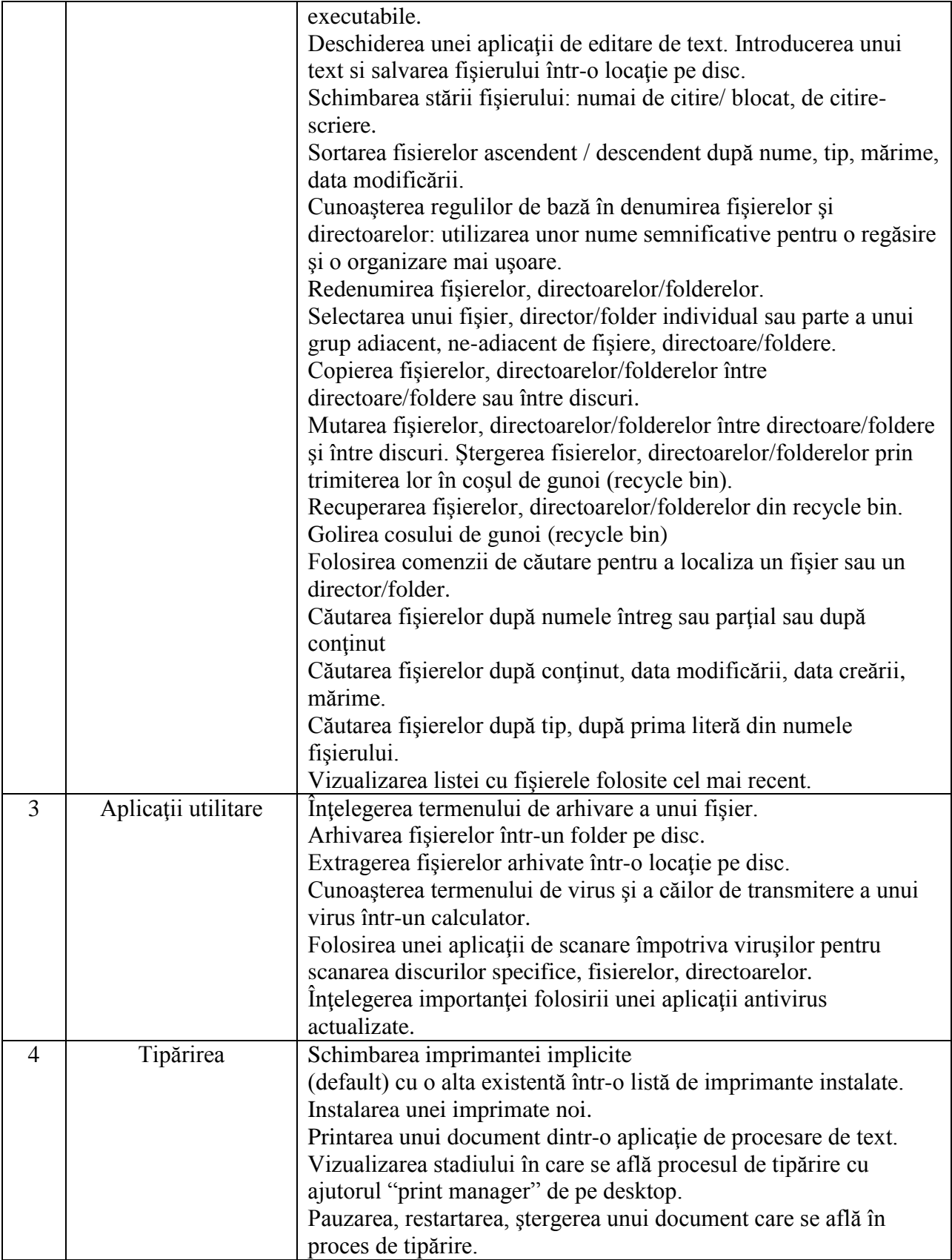

# **III - Procesare de text**

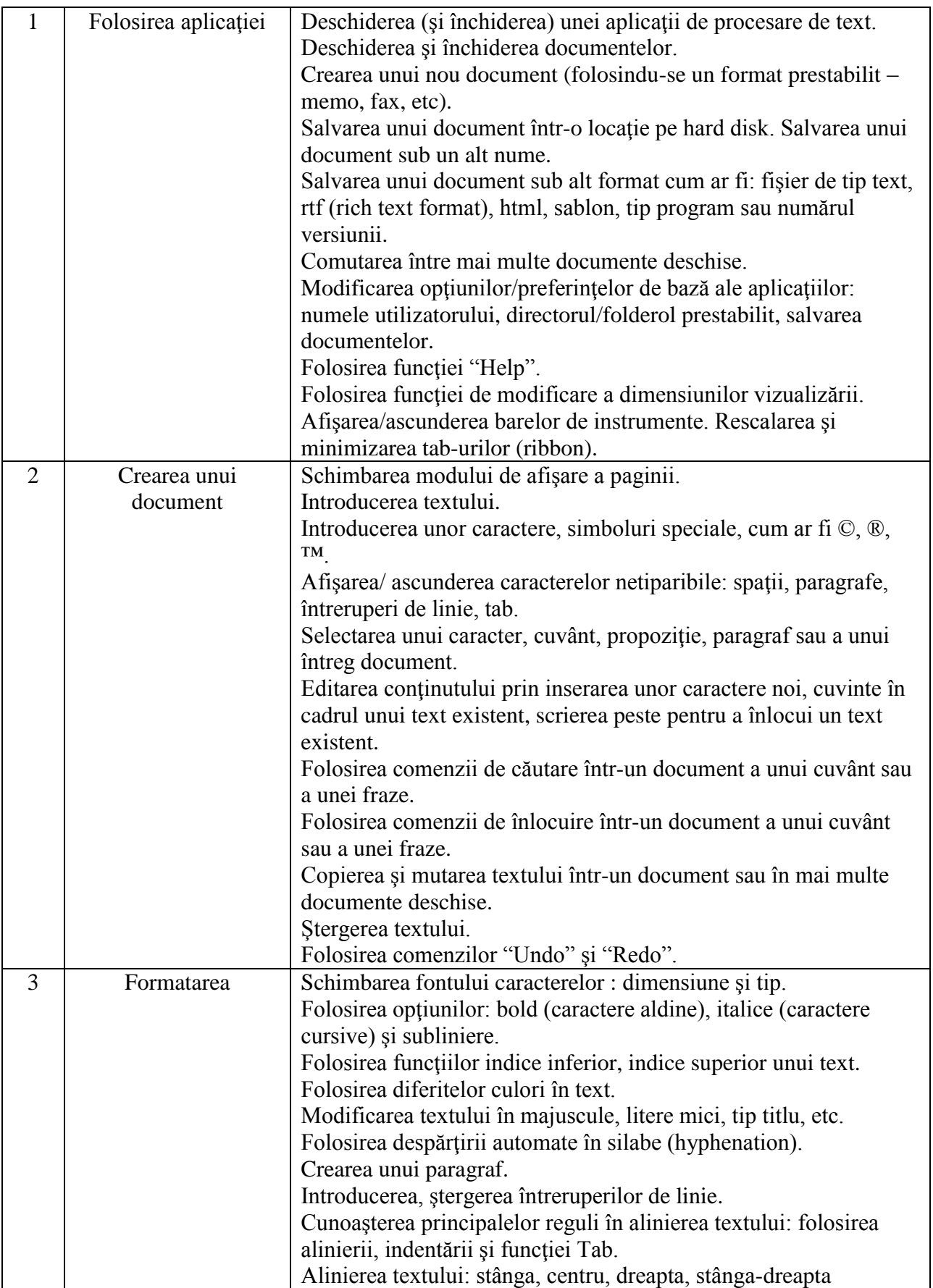

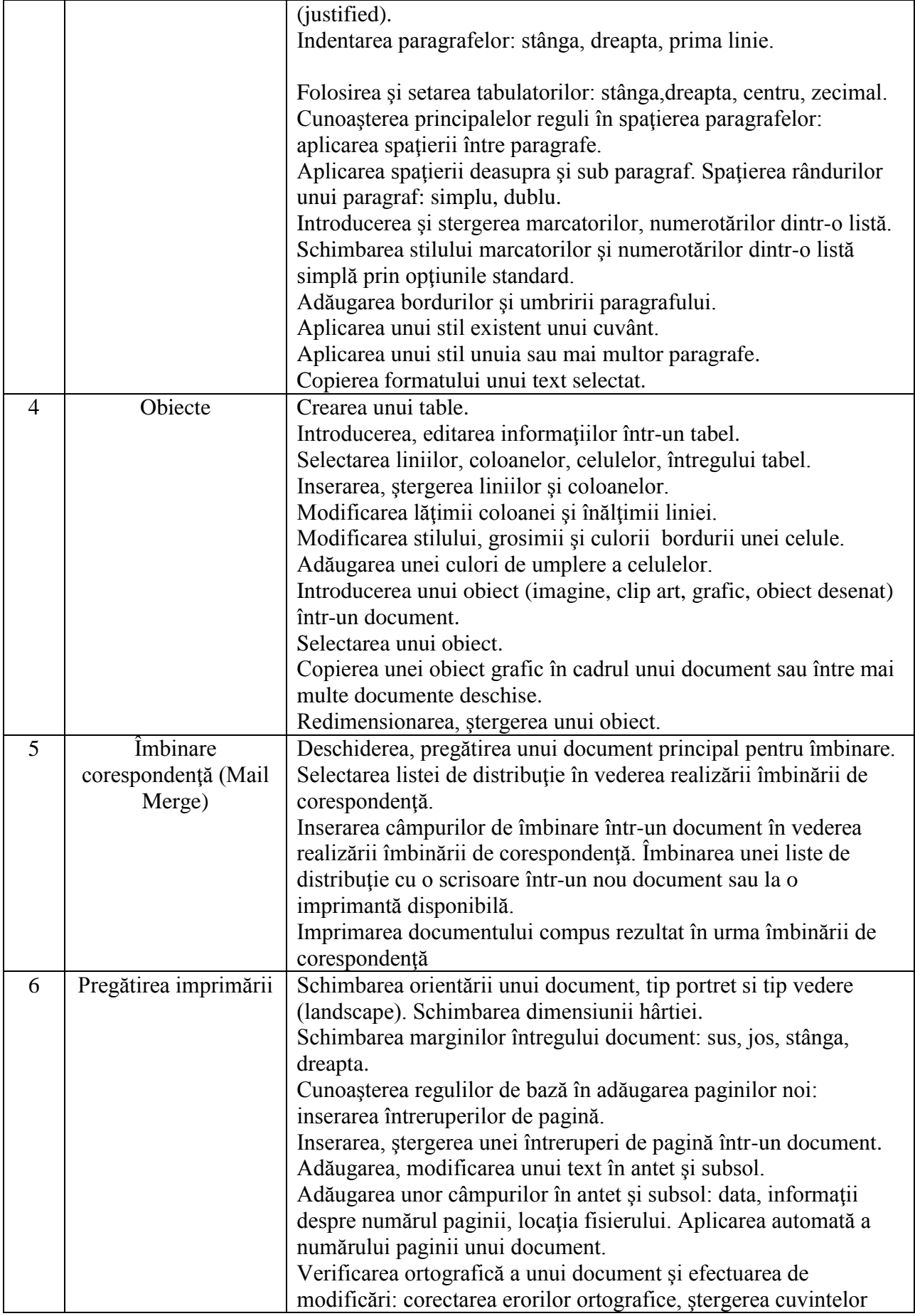

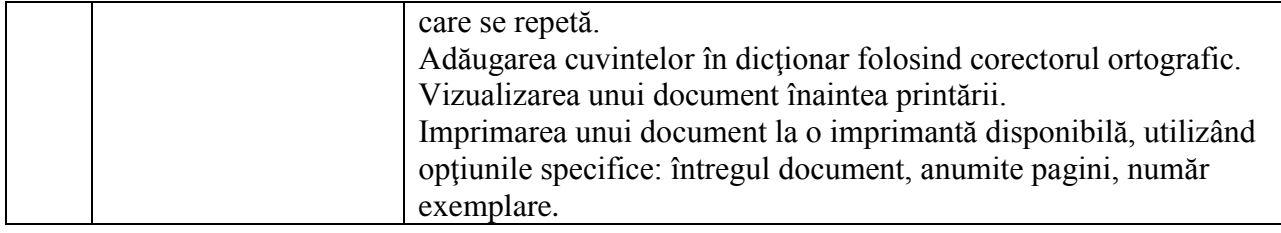

# **VII - Informaţie şi comunicare**

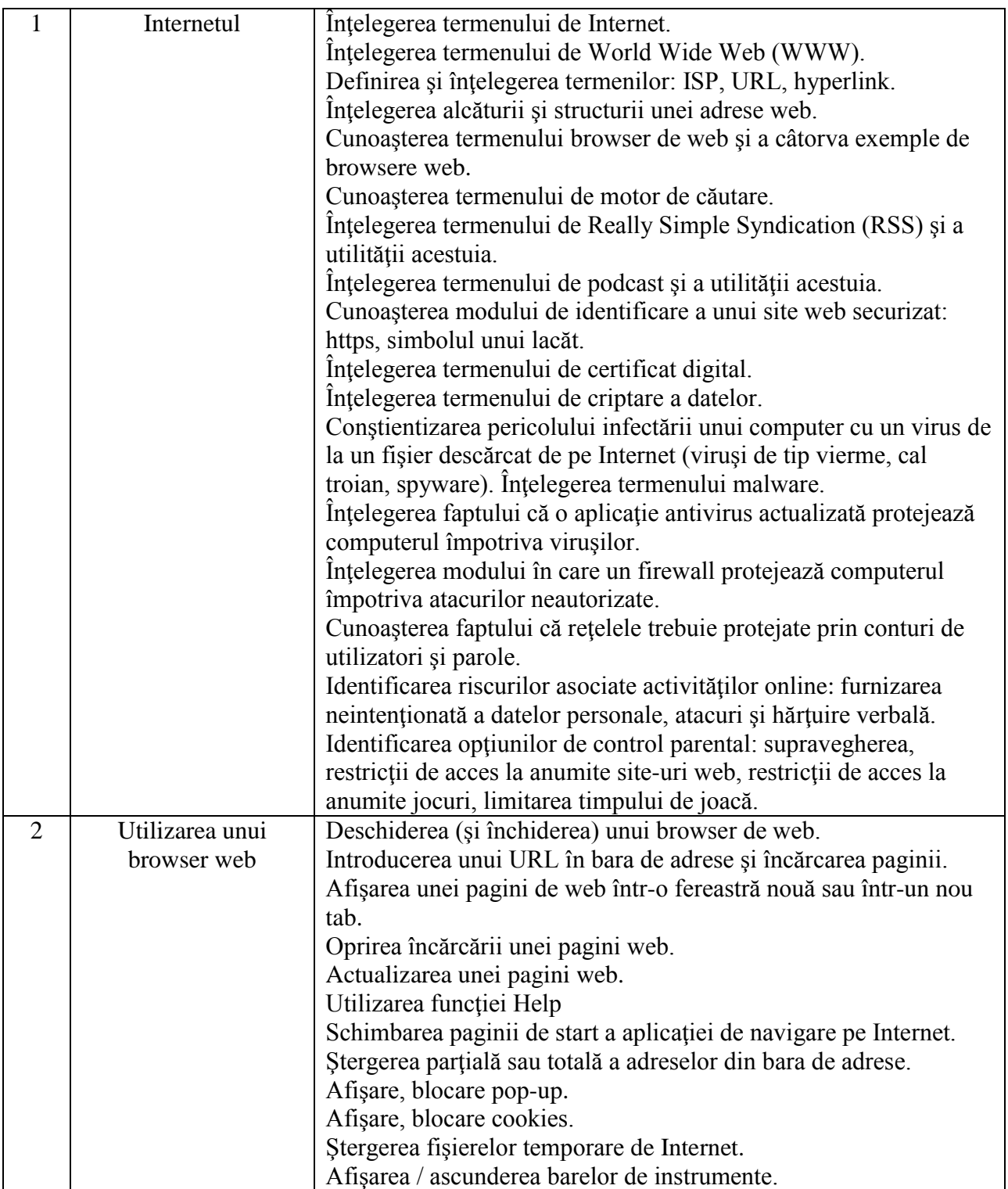

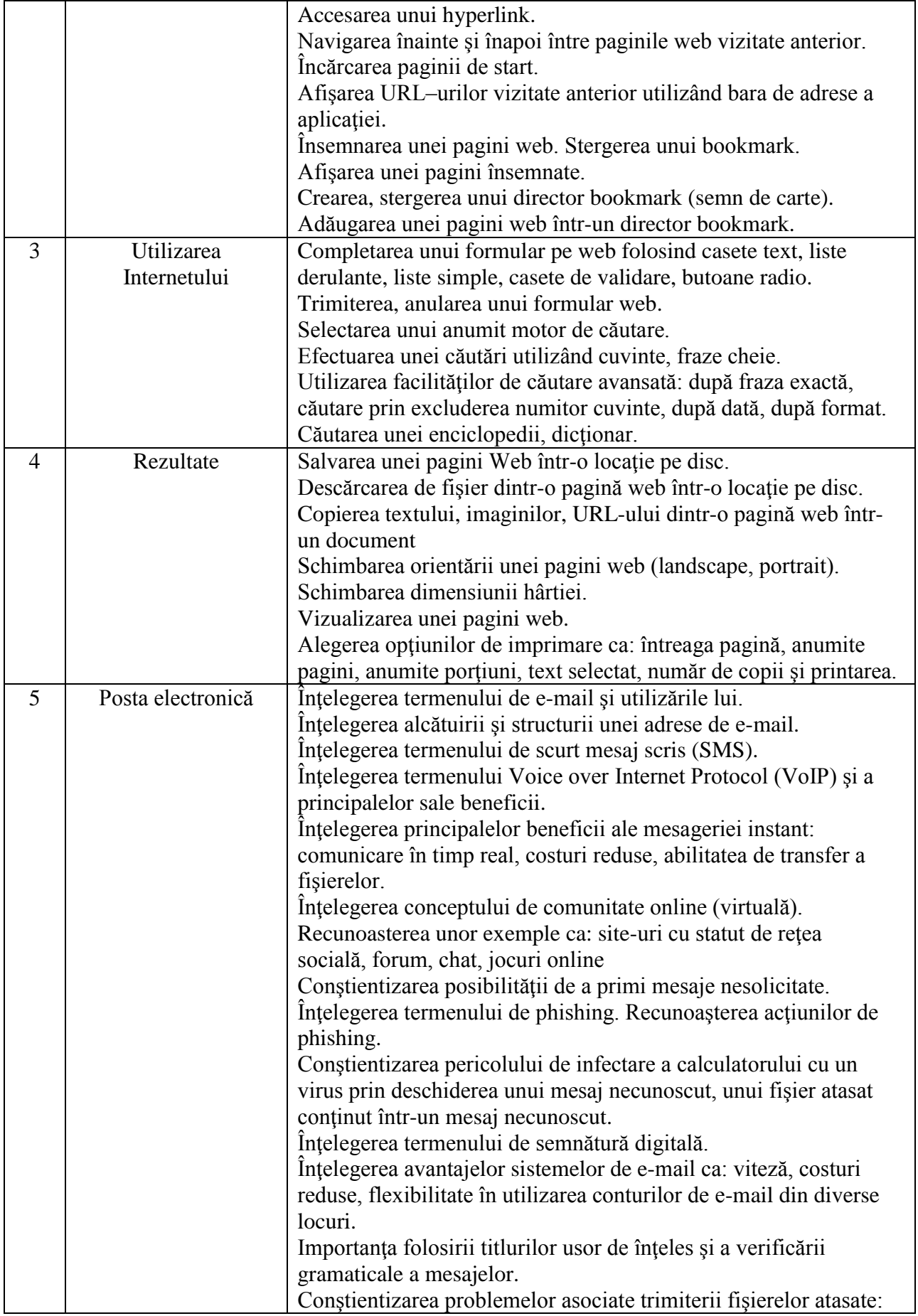

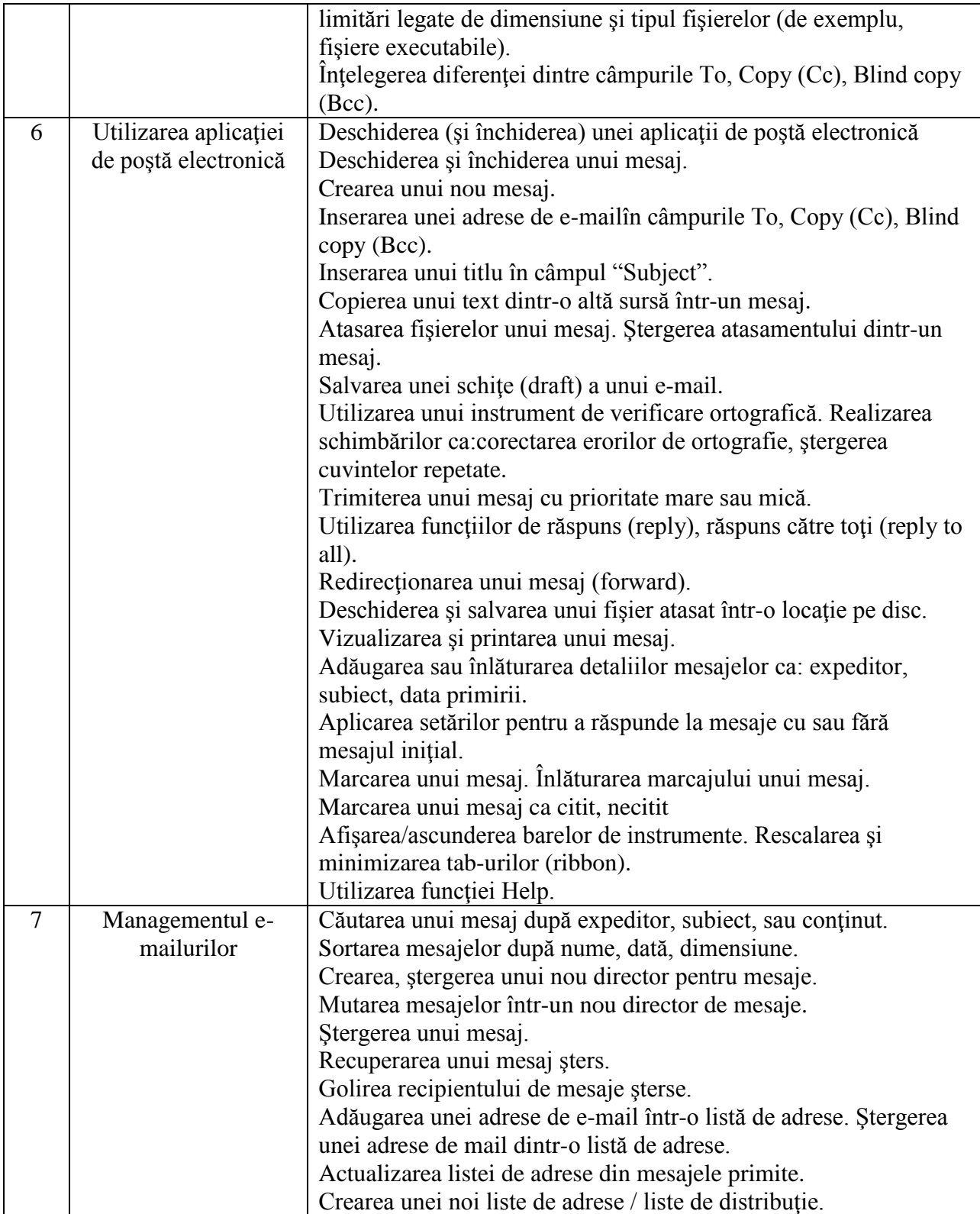